# SO: Notas Primer Parcial

### Galileo Cappella

2c 2022

## 1 Inter Process Communication

### 1.1 Signals

- int kill(pid\_t pid, int sig)
- void\* signal(int signum, void \*handler)
- $\bullet$  pid\_t fork(void)
- int execv(const char \*pathname, char \*const argv[])
- $\bullet$  pid\_t wait(int \*wstatus)
- pid\_t waitpid(pid\_t pid, int \*wstatus, int options)
- pid\_t waitpid(pid\_t pid, int \*wstatus, int options)
- uint sleep(uint seconds)

#### 1.2 Pipes

- int pipe(int fildes[2])
- int close(int fd)
- ssize\_t write(int fd, const void \*buf, size\_t count)
- ssize t read(int fd, const void \*buf, size t count)

#### 1.3 Sockets

- Server socket()  $\rightarrow$  bind()  $\rightarrow$  listen()  $\rightarrow$  accept()
- Client socket()  $\rightarrow$  skip  $\rightarrow$  skip  $\rightarrow$  connect()
- int socket(int domain, int type, int protocol), crea un nuevo socket.
- $\bullet$  int bind(int fd, sockaddr\* a, socklen\_t len), asigna una dirección (nombre o IP y puerto) al socket.
- int listen(int fd, int backlog), setea al socket como pasivo que recibirá conexiones. Se maneja una cola para poder recibir varias conexiones.
- int accept (int fd, sockaddr\* a, socklen\_t\* len), extrae de la cola una solicitud de conexión y establece la comunicación entre sockets. Se bloquea en caso de no existir conexioens pendientes. Devuelve un nuevo fd para conexión.
- int connect(int fd, sockaddr\* a, socklen\_t\* len), se conecta a un socket remoto que debe estar escuchando.
- ssize\_t send(int s, void \*buf, size\_t len, int flags)
- ssize t recv(int s, void \*buf, size t len, int flags)

## 2 Scheduling

#### 2.1 Métodos

- First In, First Out (FIFO) o First Come, First Served (FCFS).
- Shortest Job First (SJF).
- Shortest Remaining Time First  $(SRTF) = SJF + t$ iempos de llegada y desalojo.
- Priority Scheduling (PS).
- Round Robin (RR), single/multiple queue.
- Multilevel Queue Scheduling (MQS).
- Multilevel Feedback Queue Scheduling (MFQS), los procesos van llegando a la cola más baja, si no termina en el tiempo dado se mueve a la siguiente cola. Se corre en órden, queue<sub>1</sub>  $\rightarrow$ queue<sub>2</sub>  $\rightarrow \ldots \rightarrow$  queue<sub>n</sub>  $\rightarrow$  queue<sub>1</sub>.
- Earliest Deadline First (EDF) para Real Time (RT) systems.
- Linux CFS, usa un árbol rojo-negro ordenado por *vruntime*, y prioriza la de menor valor.

### 2.2 Misc.

- Diagrama de Gantt muestra el tiempo que ocupan los procesos.
- CPU burst (ráfaga), tiempo de CPU que necesita un proceso.
- El scheduler toma decisiones cuando:
	- 1. Un proceso cambia de estado running a waiting.
	- 2. Un proceso cambia de estado running a ready.
	- 3. Un proceso cambia de estado waiting a ready.
	- 4. Un proceso termina.

Sólo considerar  $1 \times 4$  lo hace nonpreemtive, y las  $4$  es preemptive.

- El Dispatcher da el control al proceso seleccionado luego de:
	- 1. Context switch.
	- 2. Cambiar a modo usuario.
	- 3. Saltar a la ubicación correcta en el programa.
- Turnaround  $=$  tiempo de finalización tiempo de llegada.
- Waiting Time = turn around CPU burst.
- Determinar la longitud del siguiente CPU Burst:  $\tau_{n+1} = \alpha t_n + (1 \alpha)\tau_n$  con  $t_n$  longitud real,  $\tau_n$  longitud estimada,  $0 \leq \alpha \leq 1$  usualmente  $\frac{1}{2}$

## 3 Sync

- Race condition es cuando el resultado depende del orden en que se ejecuten las cosas.
- Sección crítica es un cacho de código que sólo hay un proceso ejecutándolo a la vez, y cualquiera que quiera ejecutarlo espera a que se libere.
- Una operación **Atómica** es indivisible a nivel CPU.
- TestAndSet (TAS) es una instrucción atómica que cambia el valor de una variable y devuelve el valor que tenía. while(testAndSet(x))  $\{\}$  hace busy waiting hasta poder usarla.
- Un Semáforo es una variable entera que sólo se la puede manipular con dos operaciones: s.wait() que espera hasta que se mande una signal, y s.signal(n) que despierta a n procesos esperando en wait. Nos ahorra del busy waiting.
- El Mutex es un tipo de semáforo binario.
- El Spin lock (o TASLock) hace busy waiting (TASLock) mtx.lock(), y luego libera con mtx.unlock(). Puede tener menos overhead que un semáforo.
- El Local spinning (o TTASLock) tiene menos overhead, hace busy waiting  $lock() \{$

```
while (true) {
    while(\text{mtx.get}()) \{\};
    if (!mtx.testAndSet()) return;
  }
}.
```
• Registros Read-Modify-Write atómicos: int getAndInc(), int getAndAdd(int), T compareAndSw u, T v)  $\{ if (u == reg) reg = v \}$ 

```
• Cola atómica:
  enqueue(T item) \{ mtx.lock(); q.push(item); mtx.unlock(); \}bool dequeue(T *pitem) { mtx.lock();
   bool success = !q.empty();
    if (success) pitem = q.pop();
   else pitem = null;
   mtx.unlock();
   return success;
  }
• Mutex recursivo se salva de deadlock por recursión:
  void create() { owner.set(-1); calls = 0; }
 void lock() {
```

```
if (owner.get() != self)while(owner.compareAndSwap(-1, self) != self) \{\}calls++;
}
void unlock() \{ if (--cells == 0) owner.set(-1); \}
```
• Las Condiciones de Coffman para un deadlock, todas son necesarias:

**atual exclusion** Un recurso está en un modo no-compartido.

- Hold and wait Un proceso tiene al menos un recurso y está pidiendo más recursos que están siendo tenidos por otros procesos.
- No preemtion Un recurso sólo puede ser liberado voluntariamente por el proceso que lo tiene. Circular wait Hay un ciclo de esperas.

### 4 Memory Management

### 4.1 Remoción

- First In, First Out (FIFO)
- Least Recently Used (LRU)
- Segunda Oportunidad, si fue referenciada le doy otra oportunidad
- Not Recently Used, primero desalojo las que no fueron referenciadas ni modificadas, luego las referenciadas, y luego las modificadas.

### 4.2 Allocation

- First fit
- Best fit, agarro el bloque más chico posible.
- Worst fit, agarro el bloque más grande posible.
- Quick fit, se usan listas de bloques de tamaño fijo.

## 5 Ejemplos

### 5.1 IPC

```
1 #include <stdlib.h>
2 # include < stdio .h >
3 # include < unistd .h >
4 #include <signal.h>
5 #include <stdbool.h>
6 #include <time.h>
7 # include < sys / wait .h >
8 int pipes [N][2], pidHijos [N], hijo;
9 void crearPipes () {
10 for (int i = 0; i < N; ++i) pipe (pipes [i]);
11 }
12 void cerrarPipesParaPadre () {
13 for (int i = 0; i < N; ++i) close (pipes [i][1]);
14 }
15 void cerrarPipesParaHijo () {
16 for (int i = 0; i < N; ++i)
17 if (i != hijo) {
18 close(pipes[i][0]);19 close (pipes [i][1]);
20 }
21 close (pipes [hijo][0]);
22 }
23 void handler () {
24 printf ("Gane!\n \n \begin{bmatrix} n' \\ n'' \end{bmatrix};
25 exit (EXIT_SUCCESS);
26 }
27 void ejecutarHijo () {
28 signal (SIGTERM, handler);
29 srand (getpid ());
30 cerrarPipesParaHijo () ;
31 while (1) {
32 int numero = rand () \% 100;
33 write (pipes [hijo][1], & numero, sizeof (numero));
34 sleep (1) ;
```

```
35 }
36 }
37 void crearHijos () {
38 for (hijo = 0; hijo < N; hijo ++) {
39 pidHijos [hijo] = fork();
40 if ( pidHijos [hijo] == 0)
41 ejecutarHijo () ;
42 }
43 }
44 void jugarConHijos () {
45 int numeroSecreto = rand () % 50, hijosVivos = N, i = 0;
46 while ( hijosVivos > 1) {
47 if (pidHijos[i] != 0) {
48 int numero ;
49 read (pipes [i][0], & numero, sizeof (numero));
50 if( numero > numeroSecreto ) {
51 hijosVivos - -;
52 kill ( pidHijos [i], SIGKILL );
53 waitpid (pidHijos [i], NULL, 0);
54 pidHijos [i] = 0;
55 }
56 }
57 i = (i+1) \% N;58 }
59 while (pidHijos [i] == 0) {
60 i = (i+1) % N;61 }
62 kill (pidHijos [i], SIGTERM);
63 }
64 int main (void) {
65 srand (time (NULL));
66 crearPipes () ;
67 crearHijos () ;
68 cerrarPipesParaPadre () ;
69 jugarConHijos () ;
70 return 0;
71 }
```
### 5.2 Sched

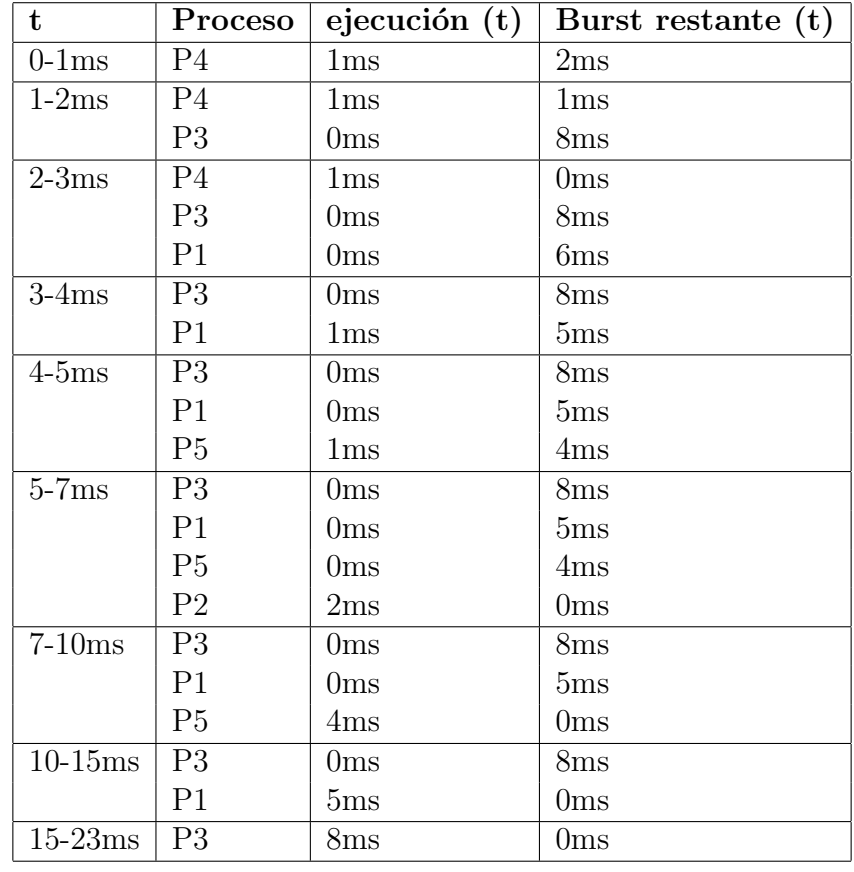

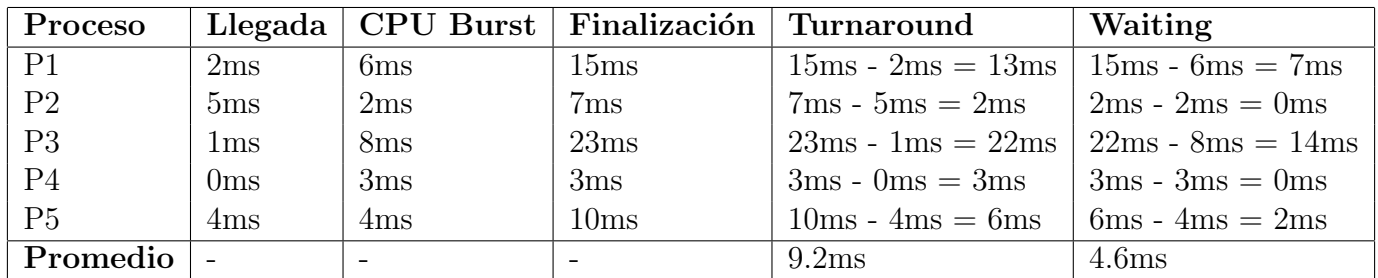

### 5.3 Sync

```
1 // ************************************************************
2 //S: Barrier
3 int n = 0, N;
4 semaphore mx(1), step [2] = \{0, 0\};5 void wait ( void ) {
6 mtx. wait ();
7 if (++n == N) step [O].signal (N); //A: Dejo pasar a N
8 mtx.signal();
9 step [0]. wait ();
10 mtx.wait ();
11 if (-n == 0) step [1]. signal (N);
12 mtx.signal();
13 step [1]. wait ();
\frac{14}{15} //*******
                   15 // ************************************************************
16 //S: Programa
17 SHARED :
18 semaphore permisoLobos (0) , permisoCabras (0) ,
19 mtx (1);
20 barrier barrera (4) ;
21 LOCAL :
22 bool remero = false ;
```

```
23 void lobo () { // NOTA : Las cabras son similares
24 mtx . wait () ;
25 if (++ lobos == 4) {
26 lobos = 0;
27 permisoLobos . signal (4) ;
28 remero = true ;
29 } else if (lobos == 2 && cabras => 2) {
30 lobos = 0;
31 cabras -2;
32 permisoLobos.signal (2);
33 permisoCabras . signal (2) ;
34 remero = true;
35 } else mtx . signal () ;
36 permisoLobos . wait () ;
37 abordar () ;
38 barrera. wait ();
39 if (remero) {
40 remar (); remero = false;
41 mtx.signal();
42 }
43 }
```